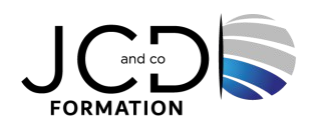

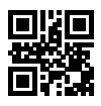

## Illustrator Initiation : Dessin, illustration, graphisme vectoriel -

# Certification TOSA

## **3 jour(s), soit 21 heures**

Programme de formation

## **Public visé**

### **Pré-requis**

Connaître l'environnement Windows ou MacOs

### **Objectifs pédagogiques**

Apprendre à créer et à réaliser des dessins, des illustrations et des éléments vectoriels pour les supports numériques et imprimés

#### **Description / Contenu**

**Notions de base** Différence entre image vectorielle et bitmap

#### **Espace de travail**

Personnalisation de l'espace de travail Outils et collections d'outils Plans, utilisation de plusieurs plans de travail Règles, grilles, repères et traits de coupe

#### **Dessin**

Traits simples et de formes Dessin avec les outils Plume, crayon Dessin de graphes linéaires et formes simples Modification des tracés et des segments Tracé d'illustrations Sélection de tracés et points d'ancrage Ajout et suppression de points d'ancrage Lissage et simplification des tracés Conversion des points d'inflexion en sommets et inversement Fractionnement d'un tracé

#### **Gestion des couleurs**

Les couleurs dans les images numériques Modèles colorimétriques RVB CMJN TSL, Lab Présentation du panneau Couleur Utilisation et création de nuances Groupes de couleurs (harmonies) Panneau Thèmes de couleur Correction des couleurs

Transformation en couleur imprimable Conversion d'une couleur en couleur Web

#### **Peinture**

Peinture avec les fonds et les contours Commandes Fond et Contour Application d'une couleur de fond à un objet Application d'un contour à un objet Groupes de peinture dynamique

#### **Transparence et modes de fusion**

À propos des modes de fusion Modification du mode de fusion

#### **Dégradés**

Dégradé de couleurs Application ou modification d'un dégradé Filets Création d'objets de filet Modification d'objets de filet

#### **Motifs**

Construction de motifs Création de nuances de motifs Création de motifs géométriques homogènes Construction de motifs de tracés irréguliers Création d'éléments d'angle Modification de motifs

#### **Utilisation et création de nuances**

Présentation du panneau Nuancier et des bibliothèques de nuances Ajout de couleurs dans le panneau Nuancier Partage de nuances Importation de nuances Création et gestion de nuances de couleur

#### **Utilisation de la vectorisation de l'image**

Vectorisation d'image Options de vectorisation Tracé d'illustrations Modification de l'affichage d'un objet de vectorisation Définition des couleurs utilisées Objet de vectorisation en objet de peinture dynamique

#### **Texte**

Importation de texte Création de texte de point et de texte captif et de texte curviligne Mise à l'échelle et rotation de texte Polices et mise en forme de texte Caractères spéciaux Mise en forme des paragraphes

#### **Importation, exportation et enregistrement**

Importation de fichiers - bitmap PDF EPS DCS Importation d'une illustration à partir de Photoshop Enregistrement et exportation d'illustrations Création de fichiers Adobe PDF

## **Impression**

Configuration pour l'impression Impression de plusieurs plans de travail Impression des séparations de couleurs, repères d'impression et fond perdu Impression avec la gestion des couleurs Impression et enregistrement d'illustrations transparentes

#### **Optimisation des images pour internet et les périphériques**

Optimisation d'une image pour le Web Enregistrement ou suppression des paramètres d'optimisation prédéfinis Compression d'une image Web Redimensionnement optimisé d'une illustration Options d'optimisation des images Web Formats graphiques Web – JPEG GIF, PNG-8

#### **Modalités pédagogiques**

Alternance entre apports théoriques et nombreux exercices pratiques

#### **Moyens et supports pédagogiques**

Salles équipées : vidéoprojecteur, paperboard, ordinateur individuel, support de cours papier ou electronique, outils de prise de note

#### **Modalités d'évaluation et de suivi**

Compte rendu de fin de formation et analyse interne Questionnaire « évaluation de la formation » rempli par le stagiaire

**Validation de stage** Attestation de stage + certification TOSA

**Profil du formateur** Professionnel en communication, diplômé en PAO

**Lieu**

JCD and CO - 193 RUE DU GENERAL METMAN, 57070 METZ France

#### **Informations sur l'accessibilité**

La formation est accessible aux personnes à mobilité réduite et toute demande d'adaptation peut être étudiée en amont de la formation en fonction du besoin des personnes. Nous contacter pour plus d'informations.